## **4.3 SELECT, INSERT, UPDATE, DELETE**

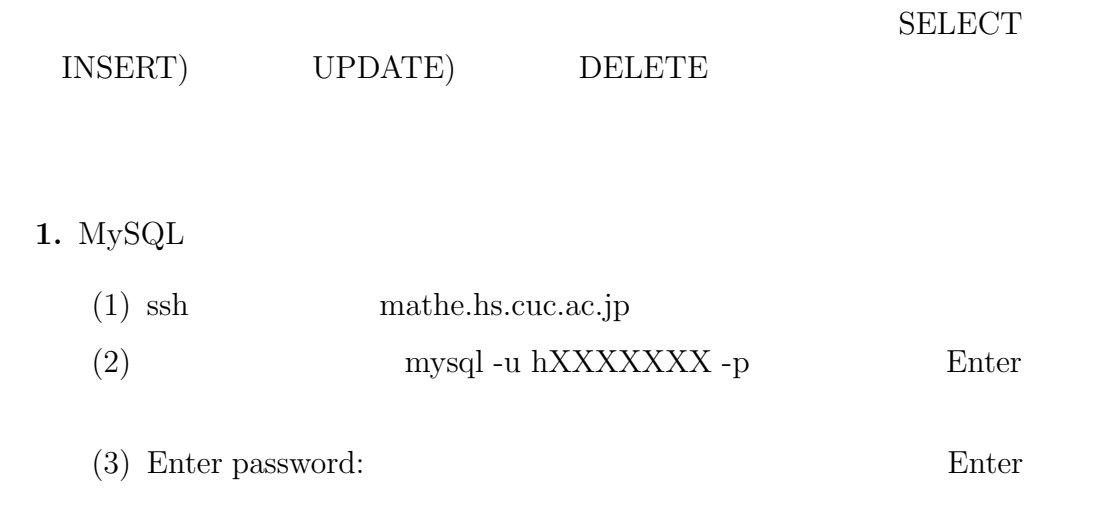

2. use sysad01; Enter

**3.** select \* from shainhyo001; Enter

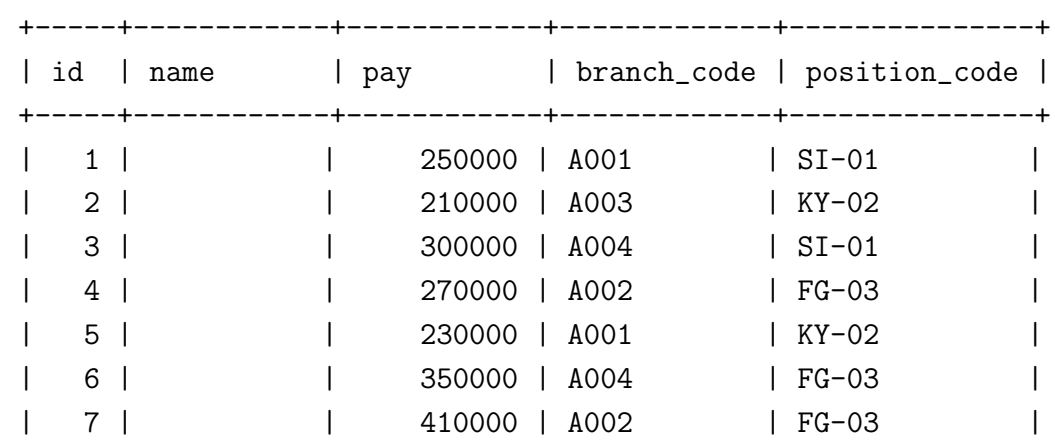

**4.** INSERT 'shainhyo001'

**5.**  $UP\text{DATE}$ 'pay' update shainhyo001 set pay = ' where  $id = '$   $id'$ ; Enter

where  $\mathbf x$ 

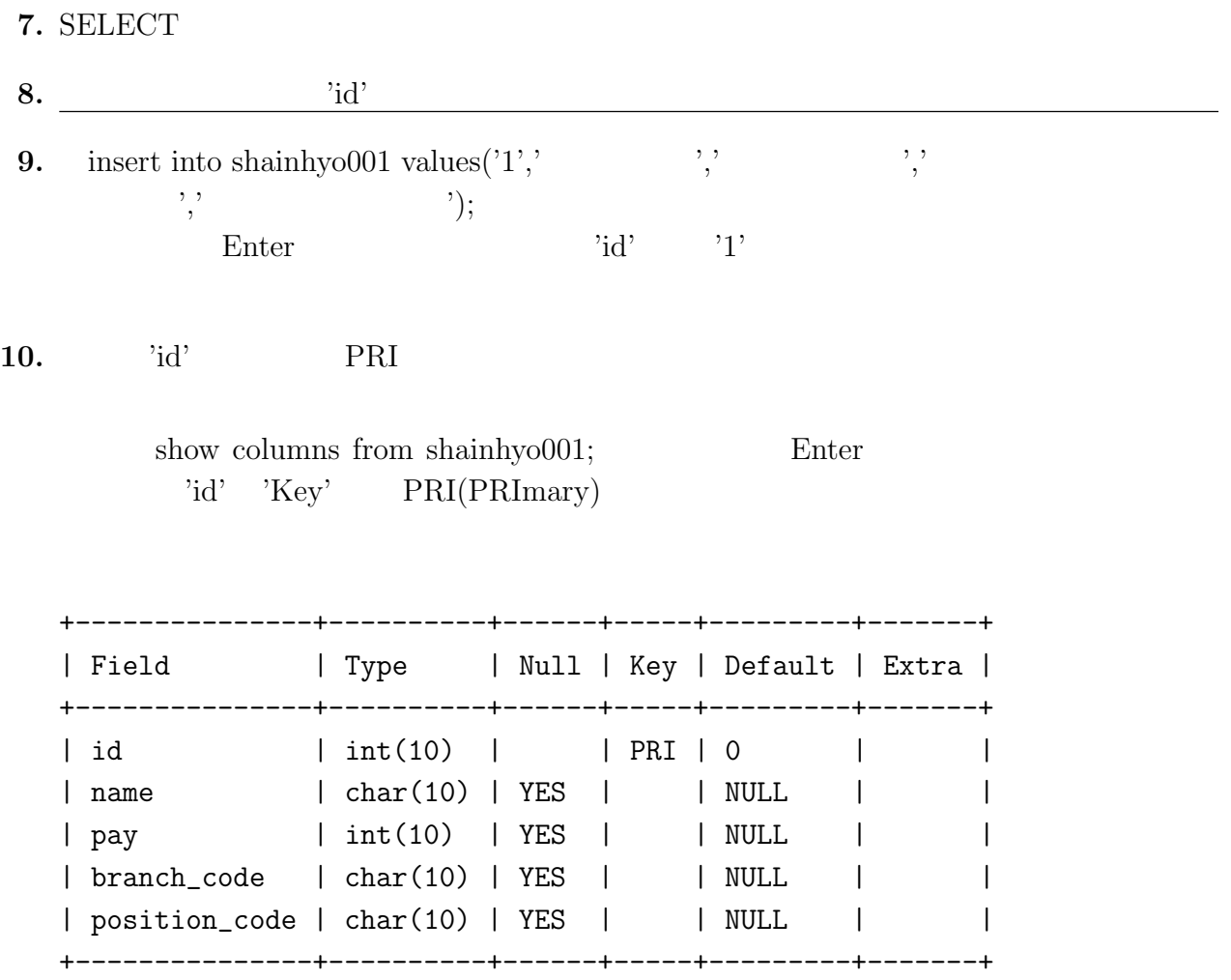